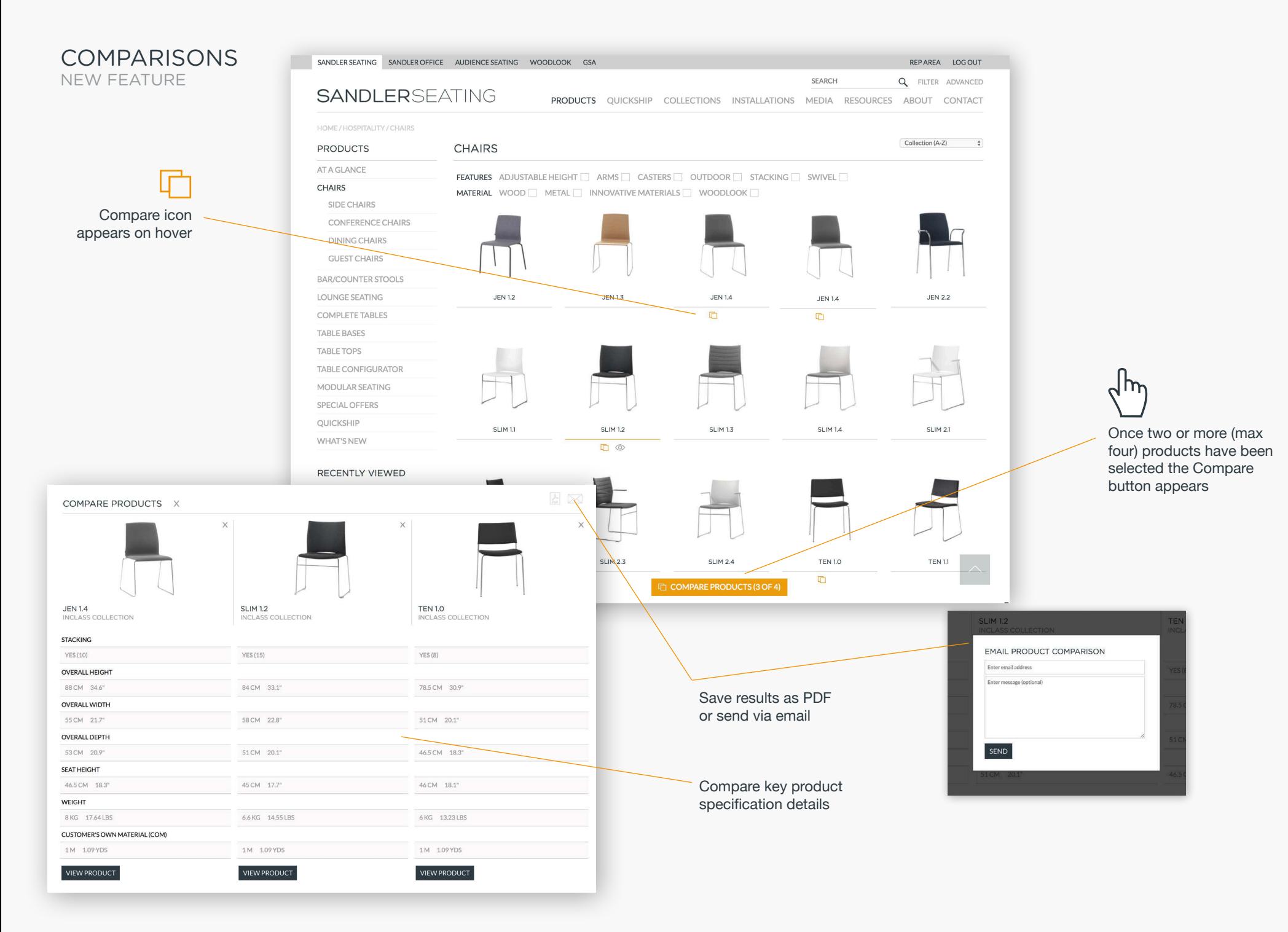

## **SANDLERSEATING**